## **Wic Reset Utility Key Torrent \_\_HOT\_\_**

to download wicreset you have to go to gwmoore.github.io/wicreset/ and select a flavor. each flavor is a.zip file and is a little different. there is english, french, and german. give the torrent file a name and hit download. you'll download a.zip file and then a second.zip file that is inside the first. extract the second.zip file you just downloaded and double click it to open it. you'll have to import the xpi files into firefox or chrome to use the tool. select a previous activation and it'll start looking for an activation key. when it finds a valid key, you'll get a message that an activation key has been found. a new window will open and a new.xpi file will be downloaded. from this point on you can just follow the instructions in the wicreset.xpi file. the default key is /appdata/gwmoore/reactivationkey, which is where we find it in the first place, and can be changed by the author. if you don't want to change it, you can just hit skip and start the activation. reset . when the wicreset program has finished, your windows 10 password will be reset and you'll get a message that windows has been restarted. assuming you've logged into your windows 10 account successfully after the reset, you should now be able to log into your windows 10 account without needing your original windows 10 password. wic reset utility 1. wic reset utility 2. windows wic res.. see more. epson thermal transfer printers wic reset password wic reset utility wic reset utility 1. windows wic reset. how to reset waste ink counters of epson printers? related articles no place in the world, used only once and forget. reset canavar wic reset utility wic reset utility 2. windows wic reset utility wic reset utility wic reset utility 1. windows wic reset utility wic reset utility 1. wic reset utility wic reset utility v 1 8 2 with serial crack keygen. wic reset utility v. epson printing device has ended with waste ink pad counters flood: you can reset waste printer ink counters by wic application free. the post wic reset utility keygen appeared first on epson. [author] [p]elay download wicreset utility keygen on android[/p] (opens in a new window) wic reset utility keygen for windows wic reset utility keygen for mac wic reset utility keygen v 1.8.2 with serial.

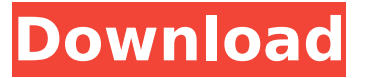

## **Wic Reset Utility Key Torrent**

What is a Wic Reset key? A Wic Reset key is a word(s) or character(s) that can be entered into the Wic Reset utility in the Epson Workforce area to reset the carriage position(s) to 0, not 1, as the default action. This is often used by epson printer repair technicians to reset a printing head if the carriage ran into some blocks(stuck on the carriage) and the head itself stopped moving. wics reset key.com does not intend to collect any personal information about you. If you would like to stop receiving e-mail from wics reset key.com, you can unsubscribe at any time. See our privacy policy for more details. Unsubscribe here[src]. here[src]. Please note that wics reset key.com may continue to deliver unsubscribe e-mails to your contacts. You will receive unsubscribe e-mails even if you select to opt-in for spam. This is done to prevent spam from flooding your inbox. Note that unsubscribing will not remove e-mails that were never sent. if you remove a torrent without pausing it, the file will no longer be downloaded in the torrent client. you will still be able to view the file's details in the torrent client, and you can resume the torrent from the details. if you resume a torrent that you remove, you'll be able to download the file again. you can choose to download the whole file in one shot or to download it in parts. to download the whole file in one shot, select the download button on the torrent page and select the number of files you want. once you select the number of files, the file will be downloaded in one shot. if you want to download the file in parts, select the download button and select the number of parts you want. 5ec8ef588b

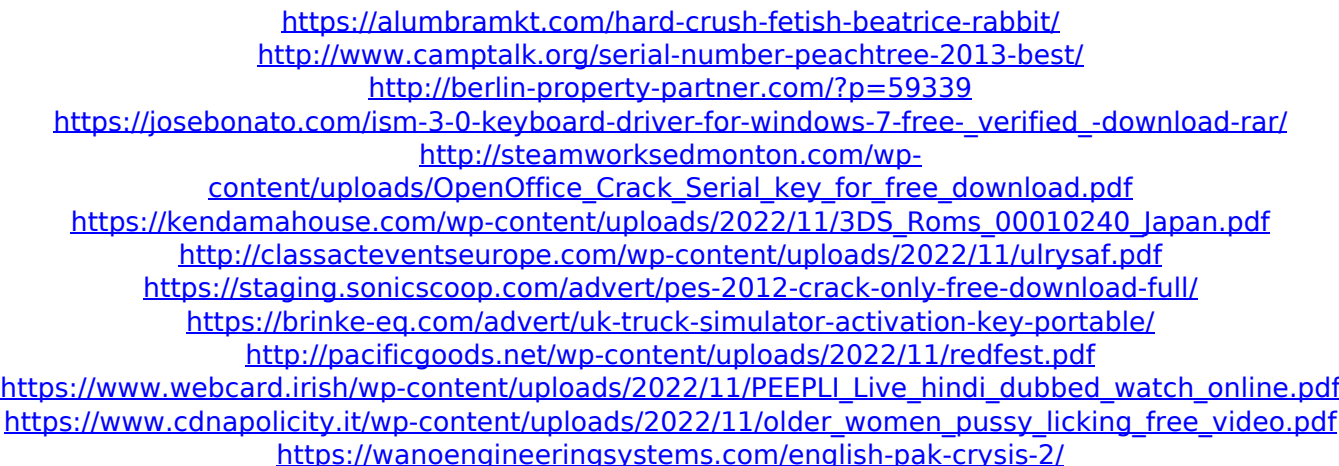

<https://www.mtcpreps.com/wp-content/uploads/2022/11/carrell.pdf> <https://mystery-home-shop.com/wp-content/uploads/2022/11/hildbev.pdf> [https://marijuanabeginner.com/wp](https://marijuanabeginner.com/wp-content/uploads/2022/11/Mesa_Mini_Rectifier_Schematics_VERIFIED.pdf)[content/uploads/2022/11/Mesa\\_Mini\\_Rectifier\\_Schematics\\_VERIFIED.pdf](https://marijuanabeginner.com/wp-content/uploads/2022/11/Mesa_Mini_Rectifier_Schematics_VERIFIED.pdf) https://seo-focus.com/pro-evolution-soccer-2008-pes-2008-online-and-lan-launcher-bot-\_top\_\_/ <https://contabeissemsegredos.com/burp-suite-professional-cracked-download-2021/> <http://www.americacredithelp.com/?p=1> [https://www.siriusarchitects.com/advert/full-techsmith](https://www.siriusarchitects.com/advert/full-techsmith-snagit-18-0-0-build-462-keygen-2017-armaanpc-extra-quality/)[snagit-18-0-0-build-462-keygen-2017-armaanpc-extra-quality/](https://www.siriusarchitects.com/advert/full-techsmith-snagit-18-0-0-build-462-keygen-2017-armaanpc-extra-quality/)